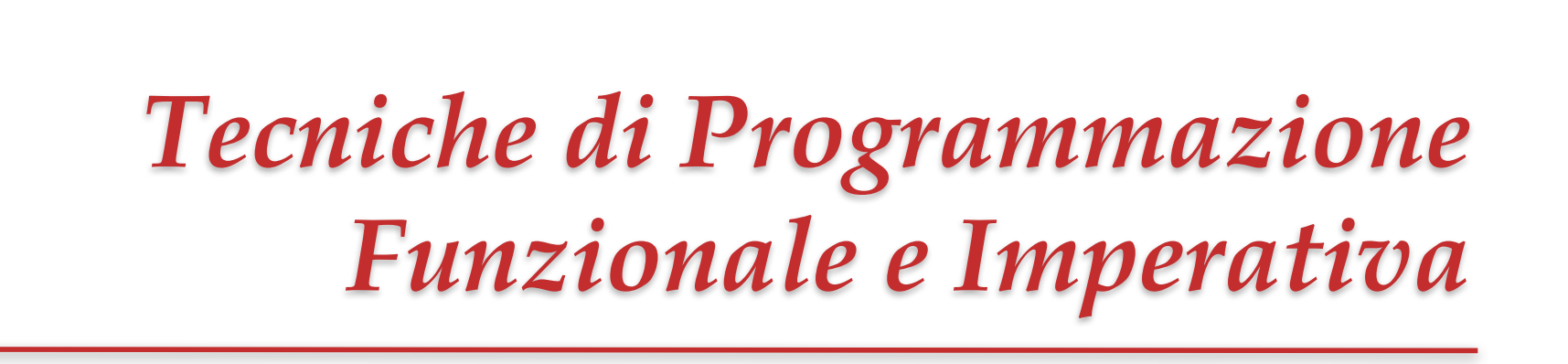

 $\Omega$ 

#### *Ivano Salvo Vettori e matrici dinamici in C Allocazione dinamica di Memoria*

Corso di Laurea in **Informatica**, III anno

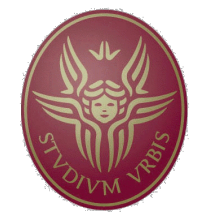

**SAPIFNZA UNIVERSITÀ DI ROMA** 

Lezione **22**, 13 maggio 2022

# *Codice OPIS :* XZ664EUT

## (*anche per chi seguisse questa lezione asincrona"*)

### Lezione 22a: Vettori variabili

#### *Il problema del minimo intero libero*

**Esercizio 2:** Considerare il problema di trovare il minimo intero non presente in un vettore di interi non negativi distinti. Ad esempio, nel vettore:

 $\{3, 8, 4, 5, 11, 15, 9, 2, 6, 0, 1\}$ 

il minimo intero non presente è il 7.

**Punto 1** Scrivere una funzione  $C$  di prototipo int minFree(int  $v[]$ , int n) che restituisca il minimo intero non presente in v. La funzione minFree non deve modificare il vettore v e non può allocare strutture dati di dimensione dipendente da n. Valutare, anche informalmente, la complessità della funzione.

Non potendo allocare memoria, né modificare memoria, le uniche soluzioni possibili sembrano essere l'**iterazione** di una procedura di **ricerca** o di **minimo**:

- cercare 0, 1, 2, … finché la ricerca non fallisce;
- calcolare i minimi *m* successivi (cioè maggiori del minimo precedente *pm*) del vettore e arrestarsi quando *m* > *pm* + 1. Entrambe queste procedure hanno "chiaramente" costo  $O(n^2)$ . Per il **principio dei buchi di piccionaia**, il risultato è in [0,*n*]!

#### *Soluzione con ricerca iterata*

```
int trova(int a[], int n, int x, int *p){
   for (int i=0; i<n; i++)
     if (a[i] == x) \{ \star p = i; \text{ return } 1; \}return 0;
}
int minFree(int a[], int n){
   int p, i=-1;while (trova(a, n, ++i, &p); 
  return i;
}
```
È sempre una buona idea definire **funzioni ausiliarie** (che risolvono sottoproblemi) e farle il più generali possibile.

In questo caso, trova ha un prototipo molto generale e restituisce anche l'indice in cui si trova l'elemento x. Noi non usiamo questa informazione.

Osservate che tutto viene fatto nella valutazione della guardia del while.

#### *Altre soluzioni divertenti*

```
int minFreeNonAnnidata(int a[], int n){
  int i=0;
  int j=0;
  while (i<n && j<n)
     if (a[i] == j) {i=0; j++; }
        else i++; 
  return j;
}
```
Questa funzione fa grossomodo le stesse cose della precedente ma con un unico **while**.

Osservate che una volta che j è stato trovato si cerca il prossimo j e si rimette *i* a 0.

Quando un certo *j* non si trova, si esce perché *i* diventa *n*.

Probabilmente, ogni funzione con cicli annidati si può scrivere con un unico ciclo (non annidato, **Esercizio**)

**Punto 2:** Osservando che il minimo intero non presente in v deve necessariamente essere un numero nell'intervallo  $[0, n]$ , dove n è la lunghezza del vettore, fornire una funzione int min $\text{FreeLin(int v[]}, \text{int n})$  di complessità lineare in

n che risolve lo stesso problema avendo la libertà di allocare un vettore di opportuna lunghezza locale alla funzione minFreeLin.

Per risolvere questo esercizio dobbiamo introdurre un nuovo concetto: i **vettori variabili**. È possibile, dentro una funzione dichiarare un vettore con **un numero di elementi** che **dipende** ad esempio dal **parametro** di una funzione.

Non è **C** standard, ma ormai accettato da tutti i principali compilatori **C** (in particolare anche dal gcc da diversi anni).

**Attenzione**: tale vettore viene **allocato nel record di attivazione della funzione** e quindi de-allocato quando la funzione smette di eseguire!

#### *Soluzione lineare con vettore*

Possiamo allocare un vettore *p* di lunghezza *n* e codificare con:  $\begin{cases} p[i] = 1 \text{ se } i \text{ occurrence in } v \end{cases}$  $p\left[i\right]=0$  se  $i$  non occorre in  $\nu$ 

Prima di cominciare non sappiamo nulla, e quindi il vettore *p* va azzerato. Poi scorriamo *v* e mettiamo *p*[*v*[*i*]] a 1 per ogni *i*.

Infine, scorriamo *p* e il primo indice i tale che *p*[*i*]=0 è il risultato cercato.

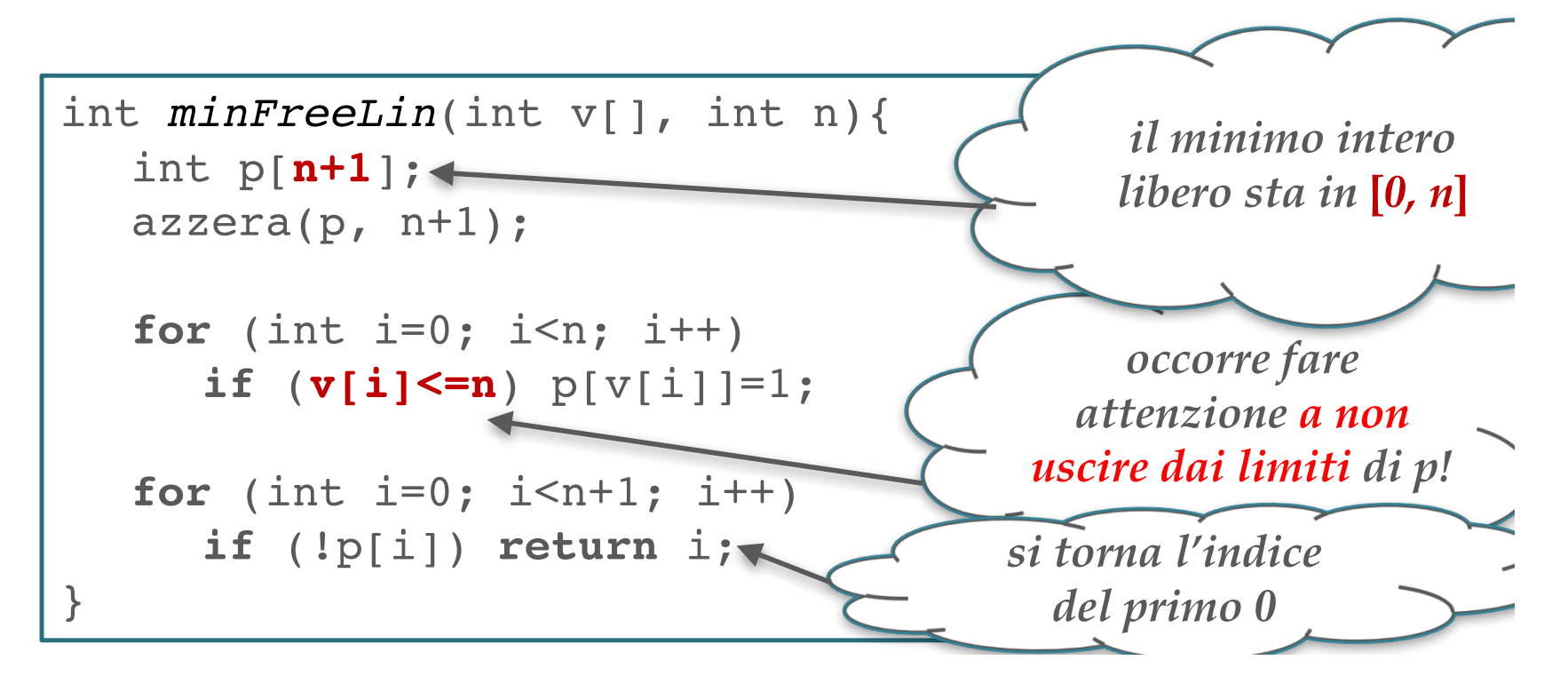

#### *Alcune osservazioni*

*Limitazioni sui vettori variabili Sempre meglio scomporre in funzioni* 1. la dichiarazione int  $p[n]=\{0\}$ ; non viene accettata dai compilatori con vettori di lunghezza variabile. Non ho tolto punti per questo "errore". Comunque,

poco male, possiamo invocare una funzione azzera (meglio di azzerare il vettore in  $\alpha$  loco con un ciclo for per motivi di semplicità del codice – anche qui questioni che non modificano il punteggio ottenuto).

2. Più importante, ricordarsi che prima di settare  $p_{v_i}$  ad 1 è necessario assicurarsi che  $v_i \leq n$ . Attenzione sempre alla *zona proibita*!

**Errore Interessante:** Al solito, alcuni errori sono particolarmente interessanti. Qualcuno, noncurante dei saggi consigli della traccia, ha voluto calcolare il valore  $m = \max_i v_i$  e poi definire il vettore p con m elementi. Questo evita il controllo  $v_i \leq$ n, ma cosa accade se il vettore v, confenesse ad esempio i valori  $\{0, 1, 2, 3, 2^{64} - 1\}$ ?

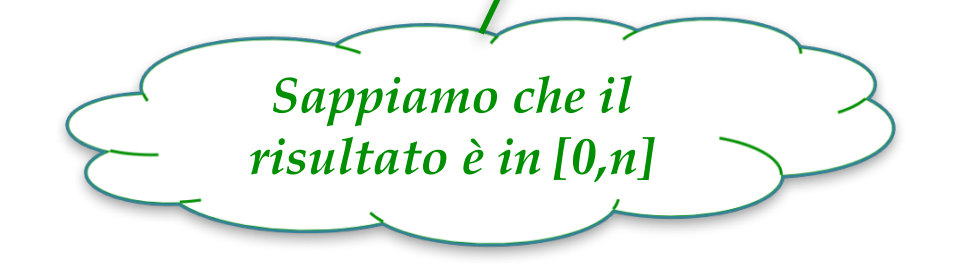

#### *Potendo modificare il vettore?*

Potendo **modificare** il vettore (ma **non potendo allocare memoria**), una soluzione ovvia è ordinare *v* e poi cercare il primo elemento di v in cui *v*[*i*]+1 < *v*[*i*], con qualche fastidio per trattare i casi che il minimo intero mancante sia proprio 0 oppure *n*.

La complessità è  $\theta$ (*n* log *n*) [ordinamento ottimo] +  $\theta$ (*n*)  $[\text{ricerca}] = \theta(n \log n).$ 

Qualche studente scrupoloso osservò che **mergeSort non va bene**, perché **mergeSort alloca memoria** per la fusione.

Altri studenti scrupolosi proposero una **ricerca binaria**, ma non si cambia la complessità asintotica, dominata dall'ordinamento.

Tuttavia si può fare **molto meglio**.

A ben pensarci, è **una specie di 1-mediana sull'insieme** ℕ ∖ *v***…** … cioè sui mancanti.

#### *Soluzione Divide et Impera*

C'è una deliziosa soluzione **divide et impera**, che sfrutta le virtù della funzione **partiziona** di quickSort.

Ricordiamo che **partiziona** può essere scritta rispetto a un **perno non appartenente al vettore** e torna come risultato il numero di elementi minori.

**Partizioniamo** *v* con rispetto al valore *n*/2: se il risultato è *m* < *n*/2 significa che il minimo intero libero sta **nella parte sinistra** (ho meno elementi di *n*/2 a sinistra) **altrimenti sta nella parte destra**.

Siccome vado solo in una delle due metà, la complessità è  $T(n) \leq T(n/2) + \Theta(n)$ , la cui soluzione è lineare (è *n* (1 + ½ +  $\frac{1}{4}$  + ...) cioè la corsa di Achille! Un bel mix tra ricerca binaria e quickSort.

#### *Soluzione Divide et Impera*

In questo caso, **le partizioni sbilanciate vanno** persino **bene**, perché vado a cercare sempre nella più piccola!

```
int minFree(int v[], int inf, int sup){
    /* REQ: x ∊ [inf, sup] */
       if (sup - inf == 1) /* caso base */
          if (v[inf]>inf) return inf;
              else return inf+1;
       p = puntoMedio(inf, sup);
       m = partiziona(v, inf, sup, p); /* valore perno */
       if (m < p) return minFree(v, inf, p-1);
       return minFree(v, p, sup);
                                            Confrontare con la 
                                           versione Haskell che 
                                              risolve lo stesso 
                                            problema seguendo 
                                              la stessa idea!
Notare la precondizione…
… da cui il caso base!
```
#### *Finale a sorpresa*

Un arguto studente osservò che era possibile codificare il vettore *p* in *v*, **senza** bisogno di **allocare memoria** e **modificando temporanemente** *v*.

Ecco l'idea: se  $v[i] < n$  allora pongo  $v[v[i]] = -v[v[i]]$ .

L'**indice del primo valore positivo** in *v* sarà il **minimo intero mancante**. Una volta trovato, semplicemente si rimettono apposto i negativi e si fanno tornare positivi.

Gran bella idea. Ma **è vero che non allochiamo memoria**?

Strictu senso sì, ma sfruttiamo l'idea di aver sprecato bit, codificando **`meno informazione' di quanto possibile**, avendo utilizzato un tipo intero con negativi per codificare solo positivi.

La stessa idea funziona se sappiamo che usiamo i numeri da 0 a 2<sup>31</sup> mentre noi usiamo 32 bit: è sufficiente porre a 1 il primo bit.

**Morale**: abbiamo "allocato" memoria perché **abbiamo codificato più informazione** (ecco di cosa parla la **Teoria dell'Informazione**)

### *Lezione 22b: Allocazione di Memoria*

#### *Generiamo un vettore…*

Immaginiamo di voler risolvere il seguente problema:

```
"Scrivete una funzione C di prototipo
```

```
int* generaPrimi(int n, int* k)
```
*che genera il vettore di tutti i numeri primi minori di n, e carica nell'intero \*k il numero dei primi trovati"* 

Potremmo essere tentati di scrivere qualcosa del tipo:

```
int* generaPrimi(int n, int* k){
  int p[n]; /* n è un po' troppo */
  … /* codice che carica p */
  return p;
}
```
Tuttavia sarebbe un **grave errore**. Il vettore v **è locale** a generaPrimi e viene **deallocato** quando la funzione termina.

#### *Allocazione di memoria*

In **C** è possibile **allocare memoria dinamicamente**, durante l'esecuzione del programma. Tale memoria risiede in una zona di memoria della macchina **diversa dallo stack** di attivazione delle chiamate di funzione, detta **Heap**.

L'allocazione di memoria avviene attraverso chiamate a funzioni della **libreria** <stdlib.h>. Le più usate sono:

```
void* malloc(int n)
void* calloc(int k, int n)
```
Entrambe allocano un blocco di memoria di un certo numero di bytes (n nel caso di malloc e k×n nel caso di calloc) e **ritornano un puntatore** alla base di tale blocco.

Osservate che il tipo di ritorno è **void \***: si tratta del tipo puntatore che **è compatibile per assegnazione con tutti gli altri tipi puntatore**. Ciò è necessario affinché queste funzioni siano generali e possano tornare pointer di ogni tipo.

Se voglio allocare memoria per **un singolo intero** dovrò eseguire un'istruzione tipo:

```
int* m = (int *) malloc (sizeof(int))
```
Osserviamo un po' di cose:

**(int \*)** si chiama **coercion**: malloc torna un void\* ma io lo assegno a una variabile int \*: in **C** classico questo è assolutamente normale (un puntatore è sempre un puntatore), tuttavia i compilatori moderni tendono ad avvertire il programmatore che sta facendo qualcosa di strano. Mettendo la coercion, "tranquillizziamo" il compilatore.

**sizeof** è una pseudofunzione che **torna il numero di byte necessario per memorizzare un dato di un certo tipo**. **Evitate sempre chiamate tipo:** malloc(42)**,** ma usate sempre **sizeof**: questo rende i programmi correttamente eseguibili su macchine diverse che hanno diverse dimensioni dei dati.

#### *Allocazione di un vettore dinamico*

Un vettore contenente n elementi di un certo tipo T, può essere allocato usando indifferentemente una delle seguenti istruzioni:

> $T^*$  v =  $(T^*)$  malloc  $(n*sizeof(T))$  $T^*$  v =  $(T^*)$  calloc  $(n, sizeof(T))$

L'unica differenza è che **calloc azzera la memoria allocata**. Era quindi poco amata dai Veri Programmatori C, in quanto "più lenta": al giorno d'oggi tutto ciò è (praticamente) ininfluente sui tempi di calcolo.

A questo punto, possiamo usare v come un qualsiasi vettore, e possiamo anche usare l'operatore [] per accedere ai singoli elementi.

### Lezione 22c

### Vettori Dinamici e Allocazione di Memoria

#### *Esempio: Crivello di Eratostene*

Scriviamo la funzione int\* generaPrimi(int n, int\* k) usando l'algoritmo del crivello di Eratostene.

Il risultato di tipo int\* sarà **l'indirizzo base di un vettore** di numeri primi lungo \*k.

Esiste un antichissimo metodo (forse uno dei primi algoritmi di cui si abbia conoscenza) per generare tutti i numeri primi da 1 ad  $n$ , noto come Crivello di Eratostene, che risale al III secolo avanti Cristo. Il metodo si può scrivere informalmente come segue:

"si scrivono tutti i numeri naturali da 1 a n. Si comincia da 2 e si cancellano tutti i suoi multipli 4, 6, 8, 10, ... fino a n. Si prende il primo numero non cancellato, il 3, e si cancellano tutti i suoi multipli 6, 9, 12,  $15, \ldots$  Il prossimo numero non cancellato ora è il 5 e si cancellano i suoi multipli, e così via. Alla fine, sequendo questo procedimento, i numeri non cancellati rimasti sono tutti i numeri primi tra 1 e n."

#### *Esempio: Crivello di Eratostene*

Useremo un vettore *p* con *n* elementi con l'idea che *p*[*i*]=1 se *i* è primo e 0 altrimenti. Dopodiché useremo *p* per costruire il vettore di primi.

Assumendo che il vettore *p* sia inizializzato con tutti 1, possiamo usare la seguente funzione per implementare l'algoritmo di Eratostene. *p[i] è primo e* 

```
void crivello(int p[], int n){
/* REQ: forall i\in[0,n). p[i]=1* ENS: forall i\in[0,n). p[i]\Leftrightarrow \angle è primo
 */
   for (int i=2; i*i<n; i++)
   /* INV: forall k\in[0,n). 
        p[k]=1\Leftrightarrowk non è divisibile per primi < i
    */
      if (p[i])
         for (int j=i*i; j<n; j+=2*i) p[i]=0;
}
                                            cancello tutti i suoi 
                                                 multipli
```
#### *Generare i Primi*

Osservate che uso un **vettore variabile** *p* (**non servirà più finita la funzione**) mentre **allochiamo dinamicamente** il vettore dei primi che **devo restituire come risultato**.

Devo contare i primi per allocare v e caricare il loro numero in \*k

```
int* generaPrimi(int n, int *k){
   int p[n+1];
     /* inizializzo p a tutti 1 */
   inizializza(p, n+1, 1);
   crivello(p, n+1);
     /* conto gli 1 in p per alloc. il ris.*/
   *<b>k</b> = <b>contaUni</b>(<b>p</b>, <b>n+1</b>);
   int *v = (int*) calloc(*k, sizeof(int));caricaPrimi(v, p, n+1);
   return v;
             } void caricaPrimi(int v[], int p[], int n){
                int j=0;
                for (int i=0; i<n; i++)
                   if (p[i]) v[j++]=i;
             }
```
#### *Osservazione importante*

Il vettore *p,* viene deallocato quando finisce di eseguire generaPrimi.

Se avessimo allocato *p* usando malloc o calloc **sarebbe rimasta impegnata la memoria occupata da** *p*, senza peraltro poterlo usare nuovamente, in quanto verrebbe **perso il riferimento a** *p* (locale alla funzione generaPrimi).

Tale memoria sarebbe diventata **garbage** (cioè spazzatura).

Attenzione, quindi. Esiste la funzione **free(void \*)** per liberare la memoria allocata con malloc o calloc.

### Lezione 22d Matrici e Matrici Dinamiche

#### *I vettori pluridimensionali*

Molti problemi hanno una natura bidimensionale: pensate a memorizzare lo stato di un qualsiasi gioco da tavolo (esempi: dama, scacchi, filetto, forza4…) oppure tabelle, o ancora sistemi di equazioni…

Classicamente, in C, una matrice **statica** si definisce con:

#### $T$  a[M][N];

dove T è il **tipo** degli elementi del vettore, M è il numero di righe ed N è il numero di colonne. M e N sono **costanti**, eventualmente simboliche definite con una #define. Al solito, le righe sono numerate da 0 a M-1 e le colonne da 0 a  $N-1$ .

Gli elementi vengono allocati nella memoria **monodimensionale** del calcolatore.

#### *Memorizzazione di una matrice*

Gli elementi di un'array, sono memorizzati in celle contigue di memoria. Ecco l'effetto della dichiarazione int a[M][N], e poi caricata col codice sotto.

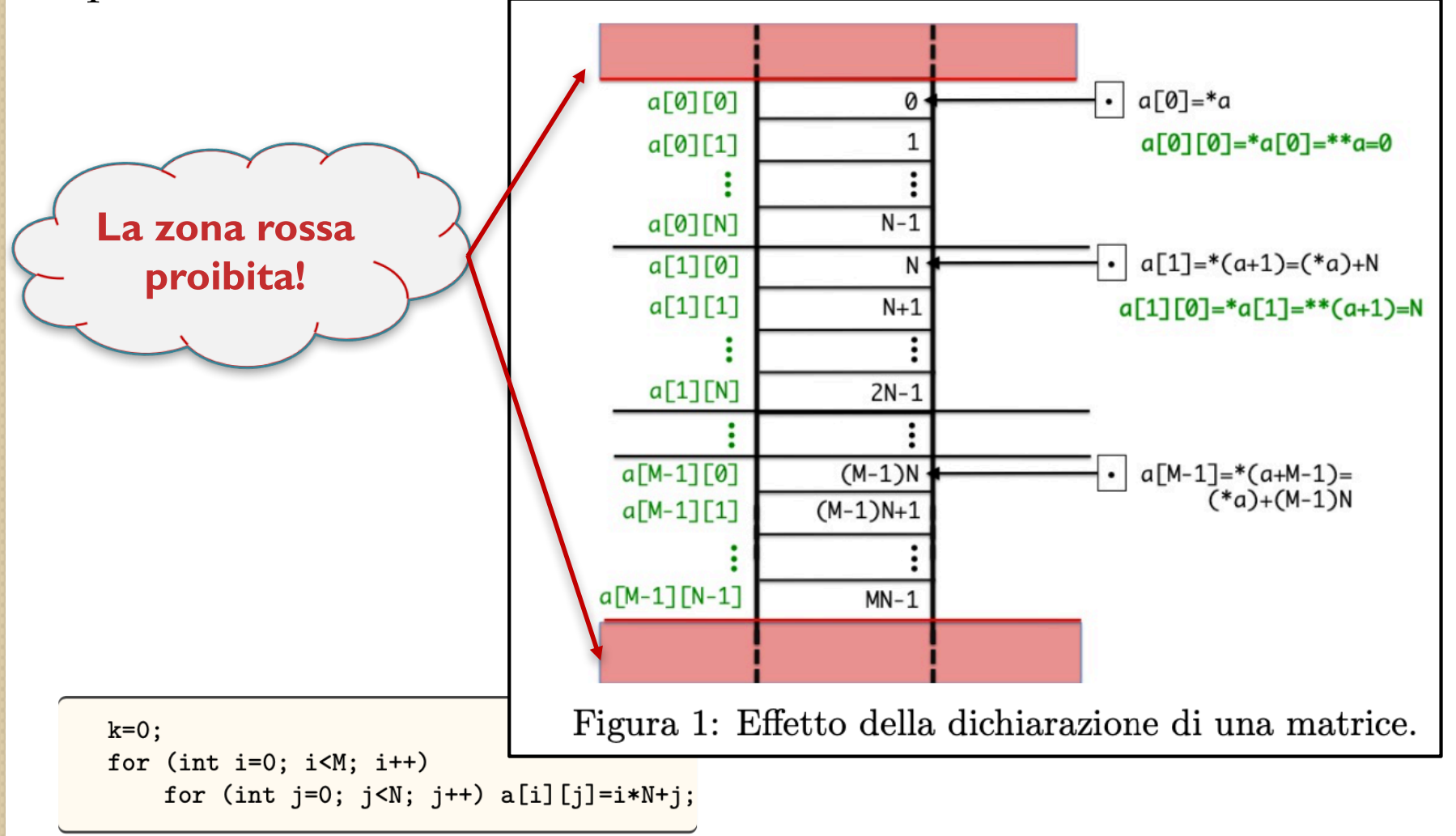

#### *Attenzione: matrici e puntatori*

Il tipo della matrice è T[][] che è equivalente a T\*\*. Se osservate, è come allocare M vettori di lunghezza N. **Tuttavia…**

Che significa a [k]? Significa saltare k elementi di tipo T[]: quindi significa a+k\*N\*sizeof(T)! In generale, l'indirizzo di a[i][j] sarà calcolato come:

a+(i\*N+j)\*sizeof(T)

Osservate che questa operazione **necessita di conoscere la lunghezza** N **delle righe**, cioè il numero di colonne.

Questo spiega perché dovendo passare una matrice come parametro, occorre indicare il numero di colonne: T[][N] a:

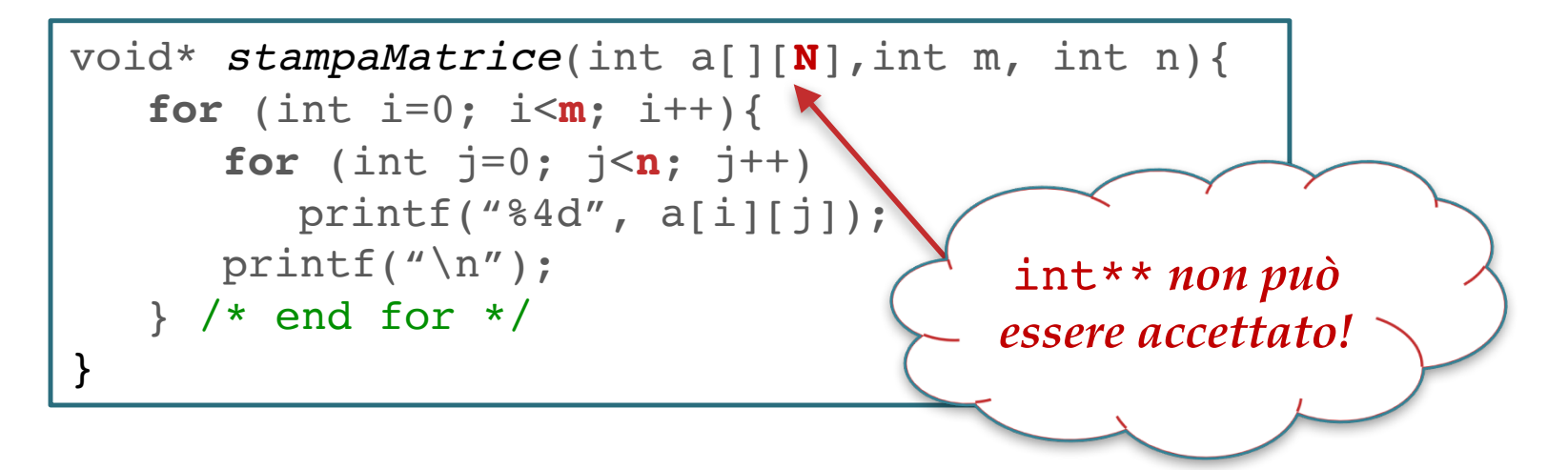

#### *Allocazione di una matrice dinamica*

Una soluzione un po' naïf sarebbe la seguente:

```
int* creaMatrice(int r, int c){
   int *a = (int *) calloc(r*c, sizeof(int));return a;
}
```
che non permetterebbe poi di usare correttamente gli indici.

La soluzione corretta consiste nell'allocare un **vettore di puntatori a vettori**, ciascuno quindi punta a un **vettore riga**  della matrice.

Per definire e allocare una matrice (rettangolare o anche "irregolare")  $r \times c$ , dovremo quindi: 1. definire una variabile a di tipo  $T**$  (Fig. 7); 2. allocare un vettore di r elementi di tipo  $T^*$  (Fig. 8); 3. per ciascun elemento  $a[i]$  del vettore allocare un vettore riga (Fig. 9).

#### *Allocazione di una matrice dinamica*

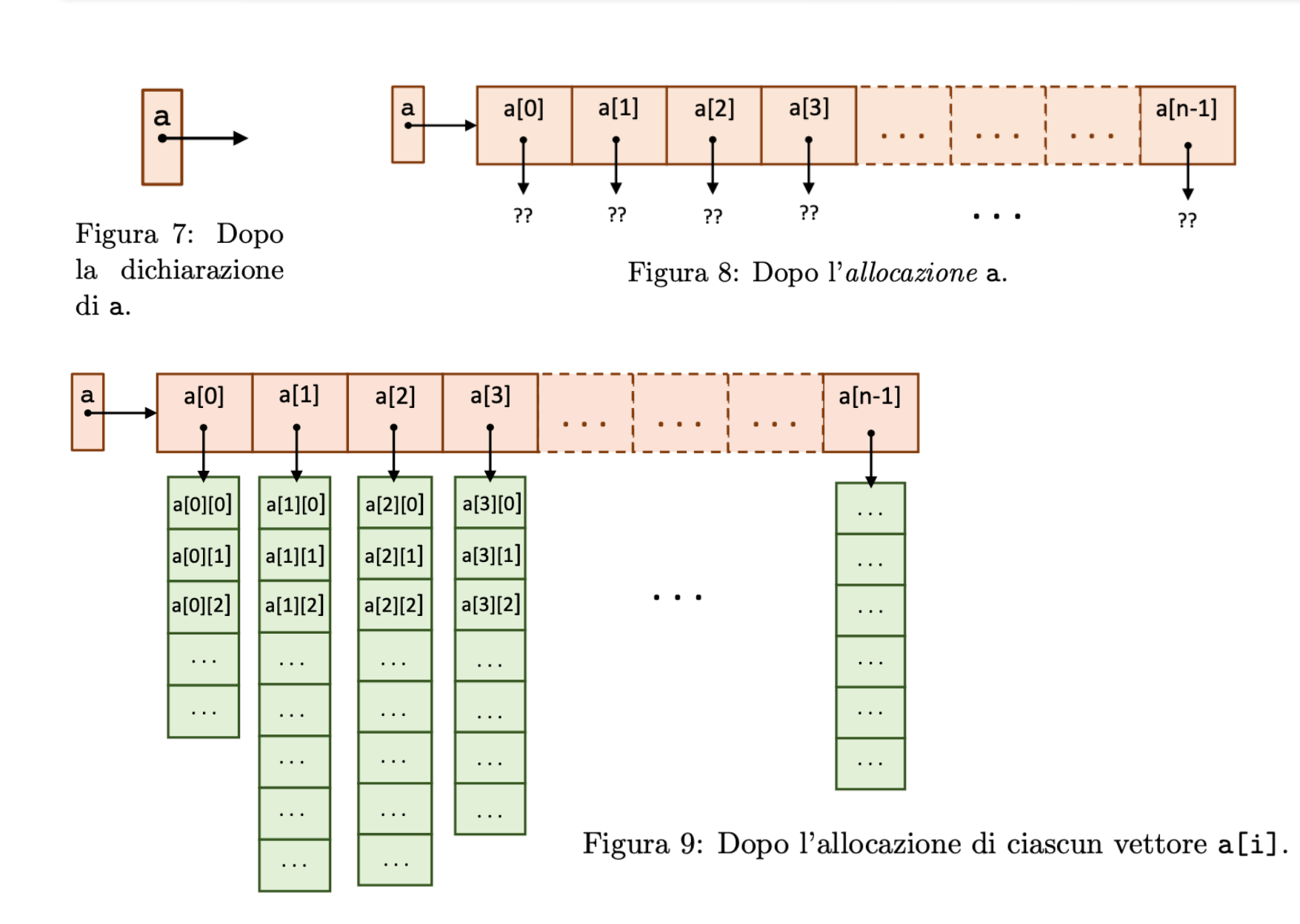

#### *Esempio: Triangolo di Tartaglia*

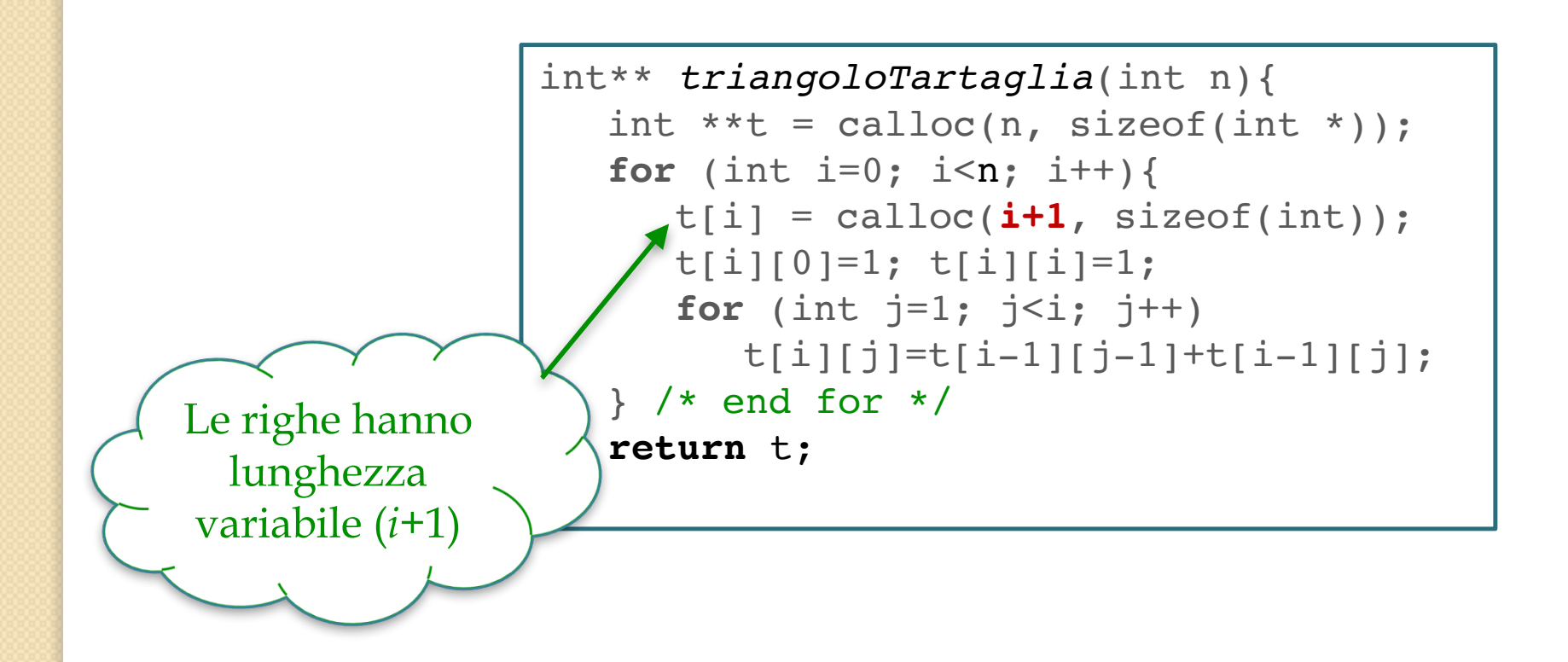

**Nota**: Per  $i == 0$ ,  $t[i-1][j]$  sarebbe mal definita, ma in quel caso non si entra nel **for**. In quel caso t[i][0] è lo stesso di t[i][i]: facciamo un'assegnazione "di troppo", ma **evitiamo di considerare un ulteriore caso particolare**.

#### *Costruzione di un QM di lato dispari*

Si scrive 1 nella casella centrale della prima riga. Dopo aver scritto un certo numero m nella casella [i, j], si scrive  $m + 1$  and and in diagonale verso l'alto e verso destra, cioè in casella  $[i-1, j+1]$ . Se tale casella casca fuori dalla matrice, bisogna immaginare che la prima riga o colonna (cioè quelle numerate 0) siano adiacenti all'*n*-esima riga o colonna (cioè quelle numerate  $n-1$ ). Infine, se la casella  $[i-1, j+1]$  è già occupata, allora  $m+1$  va posto nella casella immediatamente sotto a quella occupata da m, cioè quella di coordinate  $[i-1, j]$ .

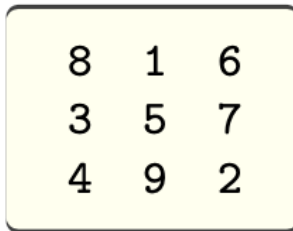

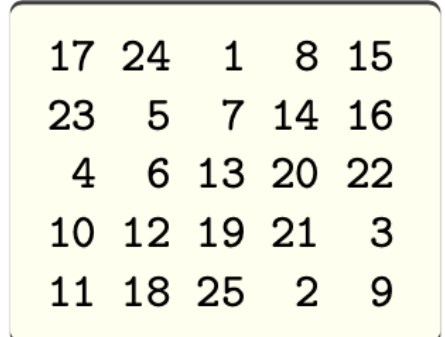

#### Costruzione di un QM di lato dispari

```
int **allocM(int r, int c){
    int** m = calloc(r, sizeof(int *)):
   for (int i=0; i < r; i++)
        m[i] = calloc(c, sizeof(int));return m;
```

```
\mathcal{F}
```
Figura 12: Allocazione e azzeramento di una matrice.

```
int** q = allocM(n, n);int i, j;/* mi posiziono al centro della prima riga */
int x = 0:
int y = n/2;
int k = 1:
do fq[x][y] = k++;i = x-1:
   i = y+1;if (i<0) i=n-1;
   if (i == n) i = 0;
   if (q[i][j]=-0){ x=i; y=j; }
      else x++;} while (k<=n*n);
return q;
```
int \*\*qmD(int n){

Figura 11: Costruzione di un Quadrato Magico di ordine dispari.

### Lezione 22

## That's all Folks! Grazie per l'attenzione... ...Domande?